Copyright © by The McGraw-Hill Companies, Inc. All rights reserved.

Copyright @ by The McGraw-Hill Companies, Inc. All rights reserved.

## **Section 9.2 E-Commerce Chapter 9 Technology and Business**

## **Reading Activity—Create a Table**

**Directions** Create a table showing some of the advantages and disadvantage of e-tail from the consumers' point of view. Write a short explanation for each advantage and disadvantage.

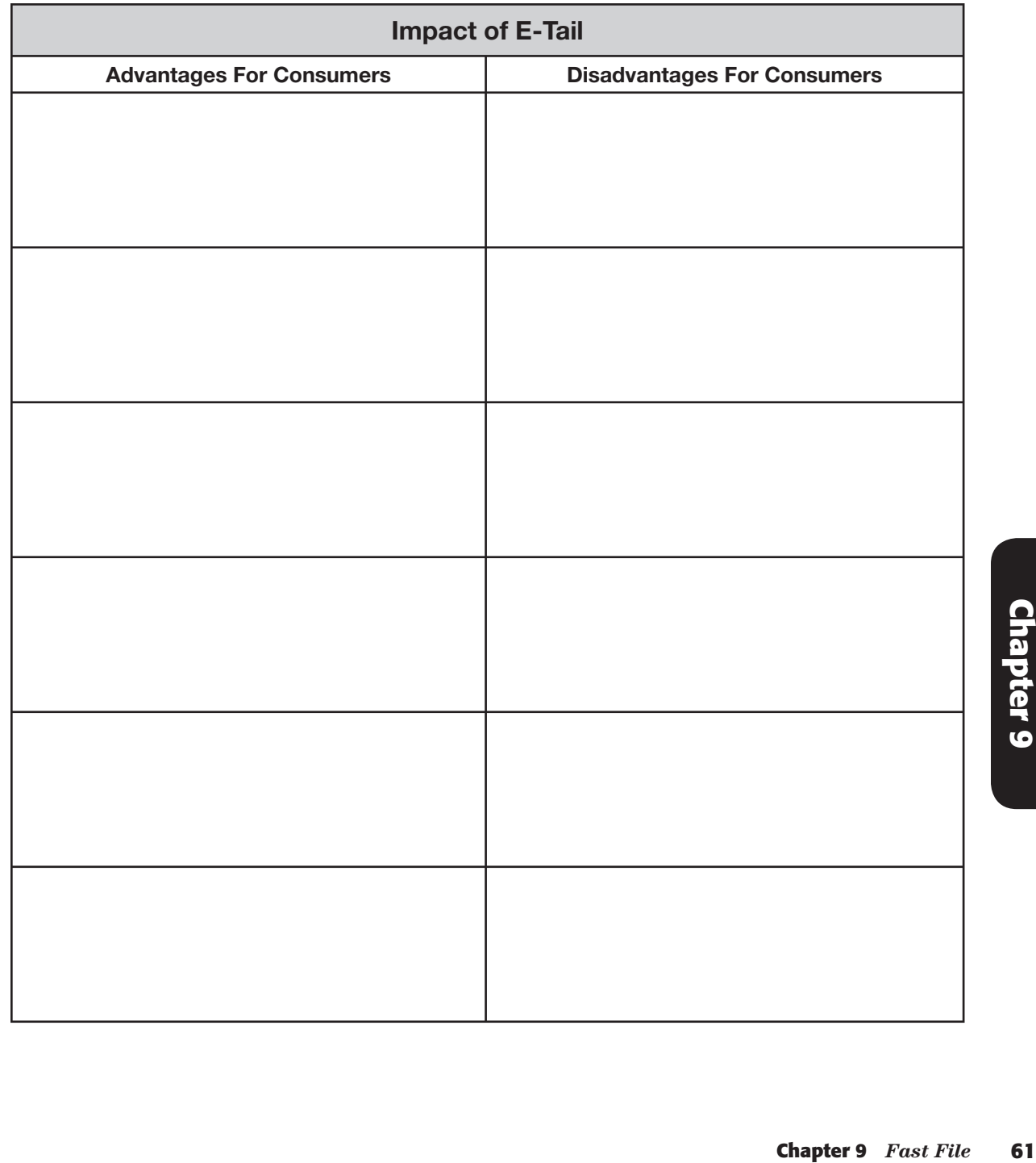